# Package 'MTA'

June 3, 2022

Title Multiscalar Territorial Analysis Version 0.4.1

Description Build multiscalar territorial analysis based on various contexts.

License GPL-3

URL <https://github.com/riatelab/MTA/>

BugReports <https://github.com/riatelab/MTA/issues/>

Depends  $R$  ( $>= 3.5$ )

Imports methods, stats, graphics, igraph, sf

Suggests knitr, rmarkdown, ineq, png, mapsf

VignetteBuilder knitr

Encoding UTF-8

RoxygenNote 7.2.0

NeedsCompilation no

Author Ronan Ysebaert [aut], Nicolas Lambert [aut], Timothée Giraud [aut, cre]

Maintainer Timothée Giraud <timothee.giraud@cnrs.fr>

Repository CRAN

Date/Publication 2022-06-03 16:00:02 UTC

# R topics documented:

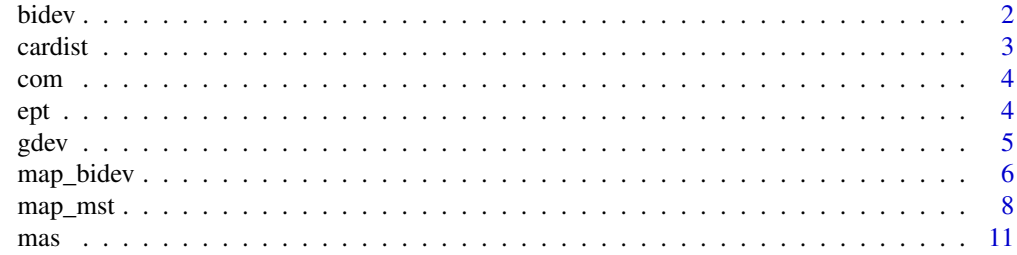

<span id="page-1-0"></span>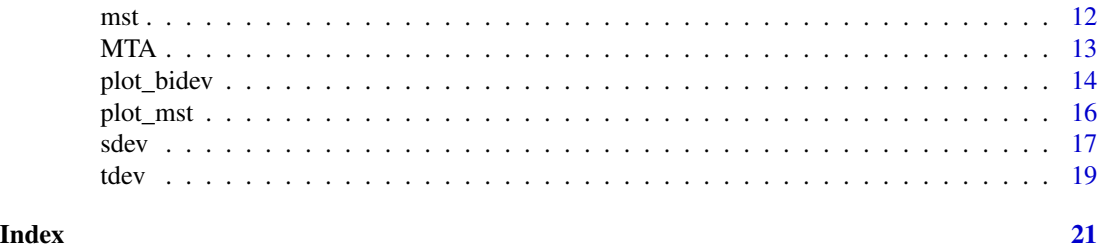

<span id="page-1-1"></span>

bidev *Multiscalar Typology (2 deviations)*

#### Description

Compute a multiscalar typology according to two relative deviations relative.

# Usage

bidev(x, dev1, dev2, breaks =  $c(25, 50, 100)$ , xid = NULL)

# Arguments

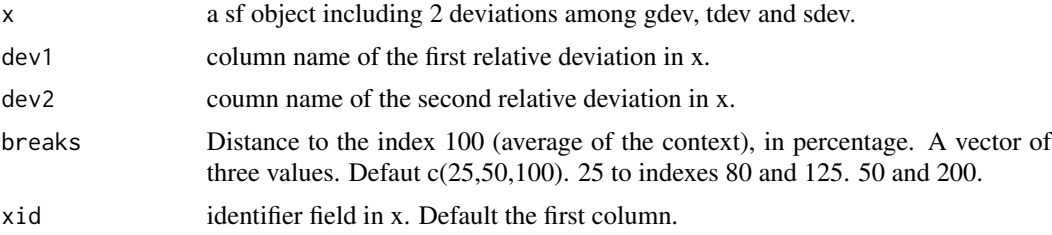

#### Value

a column in x including a bidev column delivering the result of the typology. Values are classified in 13 classes according to their respective position on the two selected deviations and their distance to the average.

bidev typology values :

- ZZ: Near the average for the two selected deviation
- A1: Above the average for dev1 and dev2, distance to the avarage : +
- A2: Above the average for dev1 and dev2, distance to the avarage : ++
- A3: Above the average for dev1 and dev2, distance to the avarage : +++
- B1: Above the average for dev1 and below for dev2, distance to the avarage : +
- B2: Above the average for dev1 and below for dev2, distance to the avarage : ++
- B3: Above the average for dev1 and below for dev2, distance to the avarage : +++
- C1: Below the average for dev1 and dev2, distance to the avarage : +
- C2: Below the average for dev1 and dev2, distance to the avarage : ++

#### <span id="page-2-0"></span>cardist 3

- C3: Below the average for dev1 and dev2, distance to the avarage : +++
- D1: Below the average for dev1 and above for dev2, distance to the avarage : +
- D2: Below the average for dev1 and above for dev2, distance to the avarage : ++
- D3: Below the average for dev1 and above for dev2, distance to the avarage : +++

### Examples

```
# bidev synthesis on general and territorial deviation (income data)
# Load data
library(sf)
com <- st_read(system.file("metroparis.gpkg", package = "MTA"), layer = "com", quiet = TRUE)
# Prerequisite - Compute 2 deviations
com$gdev <- gdev(x = com, var1 = "INC", var2 = "TH")
com$tdev <- tdev(x = com, var1 = "INC", var2 = "TH", key = "EPT")
# Compute bidev
com$bidev <- bidev(x = com, dev1 = "gdev", dev2 = "tdev")
```

```
cardist Time Distance Matrix Between Communes
```
# Description

Travel time between Grand Paris Metropole communes' centroids by car, in minutes. Row names and column names match the DEPCOM field in [com.](#page-3-1)

# Source

The matrix is computed using the osrm package (<https://cran.r-project.org/package=osrm>). Data (c) OpenStreetMap contributors, ODbL 1.0. http://www.openstreetmap.org/copyright Routes: OSRM. http://project-osrm.org/

```
cardist <- read.table(system.file("cardist.txt", package = "MTA"), check.names = FALSE)
cardist <- as.matrix(cardist)
cardist[1:10, 1:10]
```
#### <span id="page-3-1"></span><span id="page-3-0"></span>Description

Data on the Grand Paris Metropole communes, included in a sf object.

### Format

A data frame with 150 rows and 10 variables:

DEPCOM Commune identifiers

LIBCOM Commune names

EPT EPT identifiers of the commune

LIBEPT EPT names of the commune

DEP Identifiers of the departement

INC Amount of income tax reference (in euros)

TH Number of tax households

geometry Commune geometry

#### Source

Direction générale des finances publiques, income tax 2014 (2013 incomes): <https://www.impots.gouv.fr/statistiques> Atelier parisien d'urbanisme, Grand Paris communal composition (2015-12-17): <https://www.apur.org/fr/nos-travaux/composition-12-territoires-metropole-grand-paris>

# Examples

```
library(sf)
com <- st_read(system.file("metroparis.gpkg", package = "MTA"), layer = "com", quiet = TRUE)
```
ept *Grand Paris Metropole EPTs*

#### Description

sf object. Grand Paris Metropole EPTs. EPTs (Etablissements Publics Territoriaux) are groups of communes.

# Format

EPT EPT identifiers LIBEPT EPT names

#### <span id="page-4-0"></span>gdev 5

# Source

```
Atelier parisien d'urbanisme, Grand Paris communal composition (2015-12-17):
https://www.apur.org/fr/nos-travaux/composition-12-territoires-metropole-grand-paris
```
#### Examples

```
library(sf)
ept <- st_read(system.file("metroparis.gpkg", package = "MTA"), layer = "ept", quiet = TRUE)
```
<span id="page-4-1"></span>gdev *General Deviation*

# Description

Compute the deviation of each territorial unit as regards to all the study area (or a reference value).

# Usage

 $gdev(x, var1, var2, type = "rel", ref)$ 

# Arguments

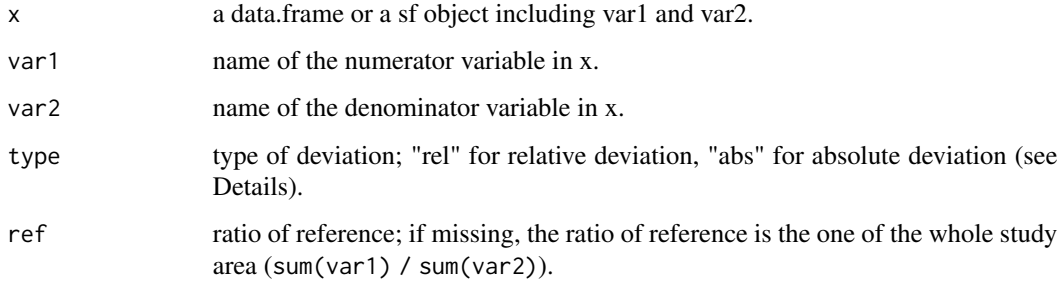

# Details

The relative global deviation is the ratio between var1/var2 and ref (100  $\star$  (var1 / var2) / ref). Values greater than 100 indicate that the unit ratio is greater than the ratio of reference. Values lower than 100 indicate that the unit ratio is lower than the ratio of reference.

The absolute global deviation is the amount of numerator that could be moved to obtain the ratio of reference on all units. ((var1 - (ref  $*$  var2)).

#### Value

A vector is returned.

### Examples

```
# Load data
library(sf)
com <- st_read(system.file("metroparis.gpkg", package = "MTA"), layer = "com", quiet = TRUE)
ept <- st_read(system.file("metroparis.gpkg", package = "MTA"), layer = "ept", quiet = TRUE)
if(require(mapsf)){
# compute absolute global deviation
com$gdevabs <- gdev(x = com, var1 = "INC", var2 = "TH", type = "abs")
# compute relative global deviation
com$gdevrel <- gdev(x = com, var1 = "INC", var2 = "TH", type = "rel")
# relative deviation map
# set breaks
bks <- c(min(com$gdevrel), 50, 75, 100, 125, 150, max(com$gdevrel))
# plot a choropleth map of the relative global deviation
mf_map(x = com, var = "gdevrel", type = "choro", leg_pos = "topleft",leg_title = "Relative Deviation\n(100 = general average)",
       breaks = bks, border = NA,
       pal = c("#4575B4", "#91BFDB", "#E0F3F8", "#FEE090", "#FC8D59", "#D73027"))
# add EPT boundaries
mf_map(x = ept, col = NA, add = TRUE)# layout
mf_layout(title = "General Deviation (reference: Grand Paris Metropole)",
          credits = paste0("Sources: GEOFLA® 2015 v2.1, Apur, impots.gouv.fr",
                           "\nMTA", packageVersion("MTA")),
          arrow = FALSE)
# absolute deviation map
com$sign <- ifelse(test = com$gdevabs < 0, yes = "Under-Income", no = "Over-Income")
mf_map(ept)
mf_map(x = com, var = c("gdevabs", "sign"), type = "prop_type", inches = 0.2,leg_title = c("Absolute Deviation\n(Income redistribution, euros)",
                     "Redistribution direction"),
       leg_pos = c("topleft", "topright"), leg_val_rnd = -2,
       val_order = c("Under-Income", "Over-Income"),
       pal = c("#ff0000","#0000ff"), add = TRUE)
# layout
mf_layout(title = "General Deviation (reference: Grand Paris Metropole)",
          credits = paste0("Sources: GEOFLA® 2015 v2.1, Apur, impots.gouv.fr",
                           "\nMTA", packageVersion("MTA")),
          arrow = FALSE)
}
```
<span id="page-5-1"></span>map\_bidev *Map Multiscalar Typology (2 deviations)*

<span id="page-5-0"></span>

#### map\_bidev 7

#### Description

Compute the multiscalar typology (2 deviations) and propose colors for mapping the results.

#### Usage

```
map\_bidev(x, dev1, dev2, breaks = c(25, 50, 100), xid = NULL)
```
### Arguments

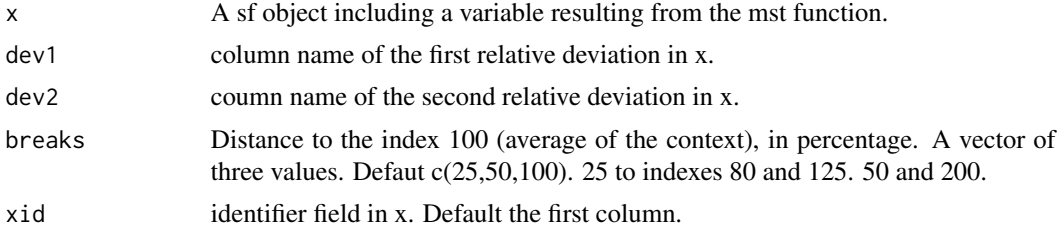

#### Value

A list including a ordered sf object for mapping mst column (geom) and a vector of suggested colors (cols).

bidev typology values :

- ZZ: Near the average for the two selected deviation
- A1: Above the average for dev1 and dev2, distance to the avarage : +
- A2: Above the average for dev1 and dev2, distance to the avarage : ++
- A3: Above the average for dev1 and dev2, distance to the avarage : +++
- B1: Above the average for dev1 and below for dev2, distance to the avarage : +
- B2: Above the average for dev1 and below for dev2, distance to the avarage : ++
- B3: Above the average for dev1 and below for dev2, distance to the avarage : +++
- C1: Below the average for dev1 and dev2, distance to the avarage : +
- C2: Below the average for dev1 and dev2, distance to the avarage : ++
- C3: Below the average for dev1 and dev2, distance to the avarage : +++
- D1: Below the average for dev1 and above for dev2, distance to the avarage : +
- D2: Below the average for dev1 and above for dev2, distance to the avarage : ++
- D3: Below the average for dev1 and above for dev2, distance to the avarage : +++

# Examples

```
# Focus on exceptional values (50, 100 and 200 % above-under the average)
# Load data
library(sf)
com <- st_read(system.file("metroparis.gpkg", package = "MTA"), layer = "com", quiet = TRUE)
ept <- st_read(system.file("metroparis.gpkg", package = "MTA"), layer = "ept", quiet = TRUE)
```
# Prerequisite - Compute 2 deviations

```
com$gdev <- gdev(x = com, var1 = "INC", var2 = "TH")
com$tdev <- tdev(x = com, var1 = "INC", var2 = "TH", key = "EPT")
# Compute map_bidev
bidev \le map_bidev(x = com, dev1 = "gdev", dev2 = "tdev", breaks = c(50, 100, 200))
# Unlist resulting function
com <- bidev$geom
cols <- bidev$cols
#Visualization
# One side for the map, another for the plot
opar <- par(mfrow = c(1,2), mar = c(0,4,0,0))
if(require(mapsf)){
# Cartography
mf_map(x = com, var = "bidev", type = "type", val-order = unique(com$bidev),border = "grey50", pal = cols, lwd = 0.2, leg_pos = "n")
mf_map(ept, col = NA, add = TRUE)# Label territories in the C3 category
mf\_label(x = com[com \text{\#block} == "C3",], var = "LIBCOM", halo = TRUE)mf_layout(title = "2-Deviations synthesis : general and territorial contexts",
         credits = paste0("Sources: GEOFLA® 2015 v2.1, Apur, impots.gouv.fr",
                          "\nMTA", packageVersion("MTA")),
         arrow = FALSE)
# Add plot_bidev on the right side of the map
plot\_bidev(x = com, dev1 = "gdev", dev2 = "tdev",dev1.lab = "General deviation (MGP Area)",
          dev2.lab = "Territorial deviation (EPT of belonging)",
          breaks = c(50, 100, 200),
          lib.var = "LIBCOM", lib.val = "Clichy-sous-Bois", cex.lab = 0.8)
par(opar)
}
```
<span id="page-7-1"></span>map\_mst *Map Multiscalar Typology (3 deviations)*

# Description

Compute the multiscalar typology (3 deviations) and propose labels and colours for mapping the results.

### Usage

```
map_mst(x, gdevrel, tdevrel, sdevrel, threshold, superior = FALSE, xid = NULL)
```
<span id="page-7-0"></span>

#### map\_mst 9

#### **Arguments**

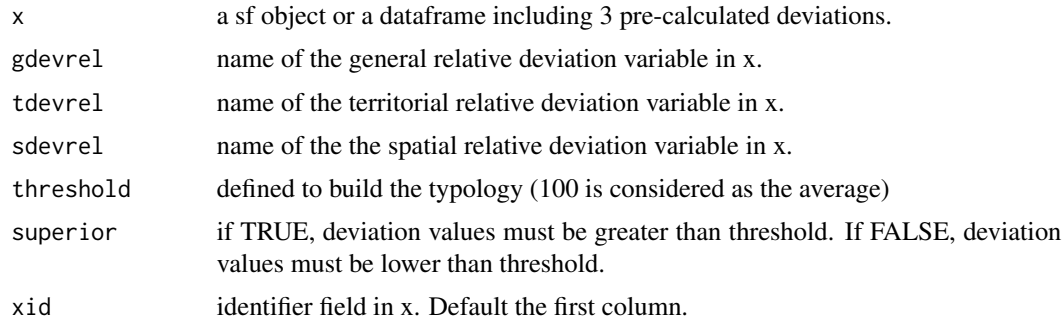

# Value

A list including a ordered sf object for mapping mst column (geom), a vector of suggested colors (cols) and a vector of adatped labels for the legend (leg\_labels).

Typology labels (which deviation is above/under the threshold):

- 0: none (mst value  $= 0$ )
- G: general only (mst value  $= 1$ )
- T: territorial only (mst value = 2)
- G-T: general and Territorial (mst value = 3)
- S: spatial only (mst value  $= 4$ )
- G-S: general and Spatial (mst value = 5)
- T-S: territorial and Spatial (mst value  $= 6$ )
- G-T-S: all deviations (mst value  $= 7$ )

```
# Load data
library(sf)
com <- st_read(system.file("metroparis.gpkg", package = "MTA"), layer = "com", quiet = TRUE)
ept <- st_read(system.file("metroparis.gpkg", package = "MTA"), layer = "ept", quiet = TRUE)
# Prerequisites - Compute the 3 deviations
com$gdev <- gdev(x = com, var1 = "INC", var2 = "TH")
com$tdev <- tdev(x = com, var1 = "INC", var2 = "TH", key = "EPT")
com$sdev <- sdev(x = com, var1 = "INC", var2 = "TH", order = 1)
#Example 1 - Wealthiest territorial units
# Compute map_mst
mst <- map_mst(x = com, gdevrel = "gdev", tdevrel = "tdev", sdevrel = "sdev",
threshold = 125, superior = TRUE)
# Unlist outputs of the function
com <- mst$geom
cols <- mst$cols
leg_val <- mst$leg_val
```

```
if(require(mapsf)){
# Cartography
mf_map(x = com, var = "mst", type = "type", border = "white", lwd = 0.2,pal = cols, val_order = unique(com$mst), leg_pos = "n")
mf_map(ept, col = NA, border = "black", lwd = 1, add = TRUE)mf\_legend(type = "type", val = leg\_val, pal = cols,title = "Situation on General (G)\nTerrorial (T) and\nSpatial (S) contexts",
          pos = "topleft")
mf\_label(x = com[com5mst == 7,], var = "LIBCOM",cex = 0.6, halo = TRUE, overlap = FALSE)
mf_layout(title = "3-Deviations synthesis : Territorial units above index 125",
          credits = paste0("Sources: GEOFLA® 2015 v2.1, Apur, impots.gouv.fr",
                           "\nMTA", packageVersion("MTA")),
         arrow = FALSE)
}
# Example 2 - Lagging territorial units
# Compute map_mst
mst <- map_mst(x = com, gdevrel = "gdev", tdevrel = "tdev", sdevrel = "sdev",
               threshold = 75, superior = FALSE)
# Unlist resulting function
com <- mst$geom
cols <- mst$cols
leg_val <- mst$leg_val
if(require(mapsf)){
# Cartography
mf_map(x = com, var = "mst", type = "type", border = "white", lwd = 0.2,pal = cols, val_order = unique(com$mst), leg_pos = "n")
mf_map(ept, col = NA, border = "black", lwd = 1, add = TRUE)mf\_legend(type = "type", val = leg\_val, pal = cols,title = "Situation on General (G)\nTerrorial (T) and\nSpatial (S) contexts",
         pos = "topleft")
mf\_label(x = com[comm] = 7, ], var = "LIBCOM",
         cex = 0.6, halo = TRUE, overlap = FALSE)
mf_layout(title = "3-Deviations synthesis : Territorial units below index 75",
          credits = paste0("Sources: GEOFLA® 2015 v2.1, Apur, impots.gouv.fr",
                           "\nMTA", packageVersion("MTA")),
          arrow = FALSE)
```
#### <span id="page-10-1"></span><span id="page-10-0"></span>mas *Multiscalar Absolute Synthesis*

#### Description

This function sums the total amount of redistributions according to the three absolute deviations (global, territorial, spatial).

# Usage

mas(x, gdevabs, tdevabs, sdevabs, num)

# Arguments

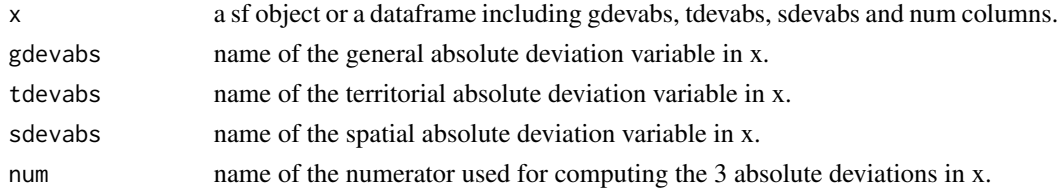

#### Value

A dataframe including the mass of numerator to redistribue to reach a perfect equilibrium according to the 3 contexts, expressed in numerator measure unit and as a share of the numerator mass.

```
# Load data
library(sf)
com <- st_read(system.file("metroparis.gpkg", package = "MTA"), layer = "com", quiet = TRUE)
# general absolute deviation
com$gdevabs <- gdev(x = com, var1 = "INC", var2 = "TH", type = "abs")
# Territorial absolute deviation calculation
com$mdevabs <- tdev(x = com, var1 = "INC", var2 = "TH", type = "abs",
                    key = "LIBEPT")
# Local absolute deviation calculation redistribution
com$ldevabs <- sdev(x = com, xid = "DEPCOM", var1 = "INC", var2 = "TH",order = 1, type = "abs")
# Compute the synthesis DataFrame (absolute deviations)
\text{mas}(x = \text{com},gdevabs = "gdevabs",
    tdevabs = "mdevabs",
    sdevabs = "ldevabs",
   num = "INC")
```
# <span id="page-11-1"></span><span id="page-11-0"></span>Description

Compute a multiscalar typology according to the three relative deviations (general: G, territorial: T and spatial: S). The elementary units are classified in eight classes according to their three relative positions.

#### Usage

mst(x, gdevrel, tdevrel, sdevrel, threshold, superior = FALSE)

# Arguments

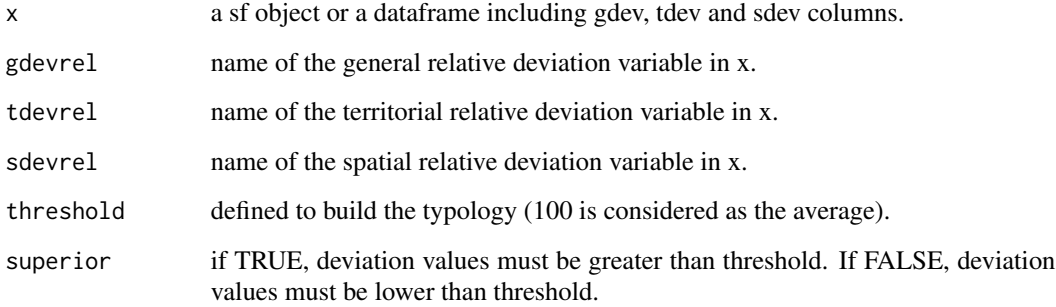

# Value

a vector in x including the mst typology. Values are classified in 8 classes following their respective position above/under the threshold:

Typology (which deviation is above/under the threshold):

- 0: none
- 1: G
- 2:  $T$
- 3: G and T
- 4: S
- 5: G and S
- 6: T and S
- 7: G, T and S

# <span id="page-12-0"></span> $MTA$  13

# Examples

```
# Load data
library(sf)
com <- st_read(system.file("metroparis.gpkg", package = "MTA"), layer = "com", quiet = TRUE)
# Prerequisite - Compute the 3 deviations
com$gdev <- gdev(x = com, var1 = "INC", var2 = "TH")
com$tdev <- tdev(x = com, var1 = "INC", var2 = "TH", key = "EPT")
com$sdev <- sdev(x = com, var1 = "INC", var2 = "TH", order = 1)
# Multiscalar typology - wealthiest territorial units
# Compute mst
com$mstW <- mst(x = com, gdevrel = "gdev", tdevrel = "tdev", sdevrel = "sdev",
                threshold = 125, superior = TRUE)
#Multiscalar typology - lagging territorial units
# Compute mst
com$mstP <- mst(x = com, gdevrel = "gdev", tdevrel = "tdev", sdevrel = "sdev",
                threshold = 75, superior = FALSE)
```
MTA *Multiscalar Territorial Analysis*

#### Description

Build multiscalar territorial analysis based on various contexts for a given ratio defined by a numerator and a denominator.

Main functions :

- [gdev](#page-4-1): general deviation of each territorial unit as regards to all the study area (or a reference value).
- [tdev](#page-18-1): territorial deviation of each territorial unit as regards to an intermediate territorial level of reference.
- [sdev](#page-16-1): spatial deviation of each territorial unit as regards to its geographical neighborhood. #'
- [bidev](#page-1-1): multiscalar typology based on 2 deviations.
- [mst](#page-11-1): multiscalar typology based on the 3 deviations.
- [mas](#page-10-1): multiscalar absolute synthesis, total amount of redistributions based on the three deviations.
- [map\\_bidev](#page-5-1): creating bidev and parameters for producing a map based on it.
- [map\\_mst](#page-7-1): creating mst and parameters for producing a map based on it.
- [plot\\_bidev](#page-13-1): creating a plot for visualizing bidev results.
- [plot\\_mst](#page-15-1): creating a plot adapted for visualzing mst results.

#### References

GRASLAND C., YSEBAERT R., ZANIN C., LAMBERT N., Spatial disparities in Europe (Chapter 4) in GLOERSEN E., DUBOIS A. (coord.), 2007, Regional disparities and cohesion: What Strategies for the future?, DG-IPOL – European Parliament.

<span id="page-13-1"></span><span id="page-13-0"></span>

# Description

Vizualizing bidev and select some territorial units on it.

# Usage

```
plot_bidev(
 x,
 dev1,
 dev2,
 breaks = c(25, 50, 100),
 dev1.lab = NULL,dev2rlab = NULL,lib.var = NULL,
 lib.val = NULL,
 cex.1ab = 1,
 cex. axis = 0.7,cex.pt = 0.5,
 cex.names = 0.8,
 pos.names = 4
)
```
# Arguments

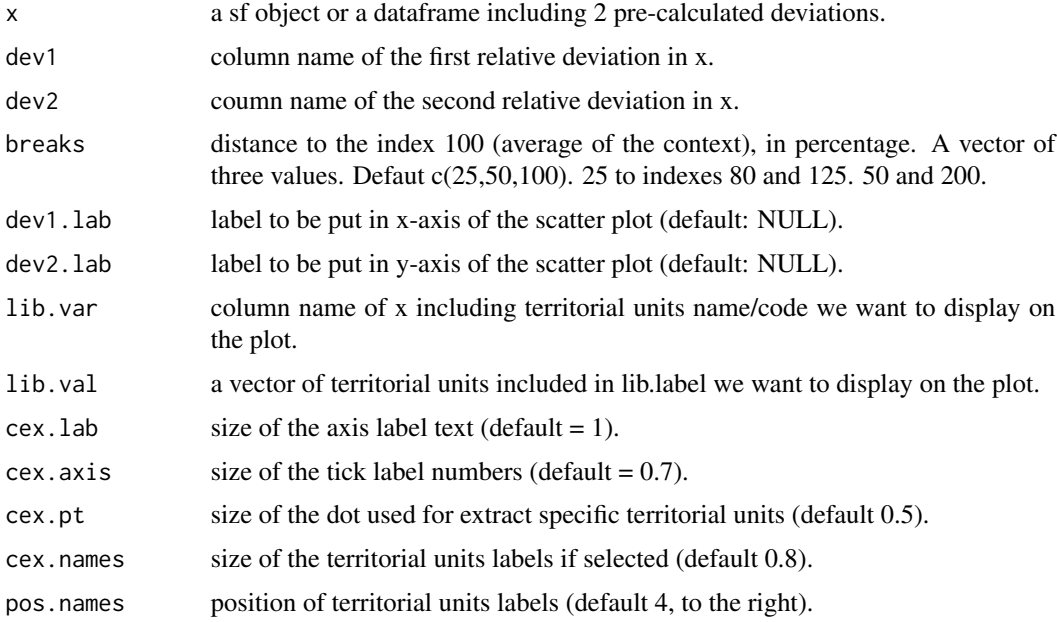

#### Value

A scatter-plot displaying the 13 bidev categories, which are the synthesis of the position of territorial units according to 2 deviations and their respective distance to the average. X-Y axis are expressed in logarithm (25 being index 80).

bidev typology values :

- ZZ: Near the average for the two selected deviation, in grey
- A1: Above the average for dev1 and dev2, distance to the avarage : +, in light red
- A2: Above the average for dev1 and dev2, distance to the avarage : ++, in red
- A3: Above the average for dev1 and dev2, distance to the avarage : +++, in dark red
- B1: Above the average for dev1 and below for dev2, distance to the avarage : +, in light yellow
- B2: Above the average for dev1 and below for dev2, distance to the avarage : ++, in yellow
- B3: Above the average for dev1 and below for dev2, distance to the avarage : +++, in dark yellow
- C1: Below the average for dev1 and dev2, distance to the avarage : +, in light blue
- C2: Below the average for dev1 and dev2, distance to the avarage : ++, in blue
- C3: Below the average for dev1 and dev2, distance to the avarage : +++, in dark blue
- D1: Below the average for dev1 and above for dev2, distance to the avarage : +, in light green
- D2: Below the average for dev1 and above for dev2, distance to the avarage :  $++$ , in green
- D3: Below the average for dev1 and above for dev2, distance to the avarage : +++, in dark green

```
# Load data
library(sf)
com <- st_read(system.file("metroparis.gpkg", package = "MTA"), layer = "com", quiet = TRUE)
# Prerequisite - Compute 2 deviations
com$gdev <- gdev(x = com, var1 = "INC", var2 = "TH")
com$tdev <- tdev(x = com, var1 = "INC", var2 = "TH", key = "EPT")
# EX1 standard breaks with four labels
plot\_bidev(x = com,dev1 = "gdev",dev2 = "tdev",dev1.lab = "General deviation (MGP Area)",
           dev2.lab = "Territorial deviation (EPT of belonging)",
           lib.var = "LIBCOM",
           lib.val = c("Marolles-en-Brie", "Suresnes",
                        "Clichy-sous-Bois", "Les Lilas"))
# EX2, change breaks, enlarge breaks
plot\_bidev(x = com,breaks = c(75, 150, 300),
          dev1 = "gdev",dev2 = "tdev",
```
<span id="page-15-0"></span>16 plot\_mst square plot\_mst square plot\_mst square plot\_mst square plot\_mst square plot\_mst square plot\_mst square plot\_mst square plot\_mst square plot\_mst square plot\_mst square plot\_mst square plot\_mst square plot\_mst sq

```
dev1.lab = "General deviation (MGP Area)",
dev2.lab = "Territorial deviation (EPT of belonging)")
```
<span id="page-15-1"></span>plot\_mst *Plot Multiscalar Typology (3 deviations)*

# Description

Vizualizing mst for selected territorial units.

# Usage

```
plot_mst(
  x,
  gdevrel,
  tdevrel,
  sdevrel,
  legend.lab = NULL,
  lib.var,
  lib.val,
  cex.lab = 1,
  cex. axis = 0.8,cex.name = 0.8)
```
# Arguments

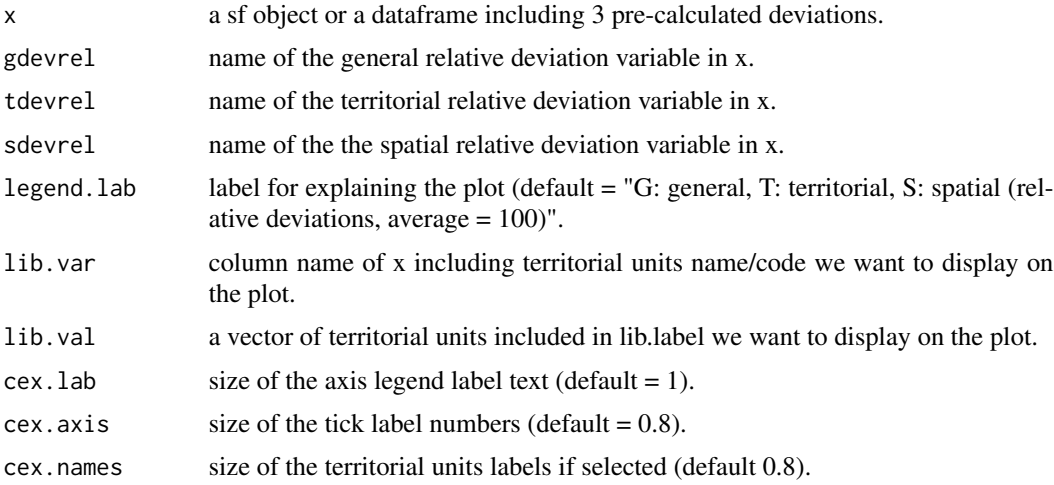

# Value

A barplot displaying the position for selected territorial units on three territorial deviation. Y axis is expressed in logarithm (25 being index 80).

<span id="page-16-0"></span>sdev 17

## Examples

```
# Load data
library(sf)
com <- st_read(system.file("metroparis.gpkg", package = "MTA"), layer = "com", quiet = TRUE)
# Prerequisite - Compute the 3 relative deviations
com$gdev <- gdev(x = com, var1 = "INC", var2 = "TH")
com$tdev <- tdev(x = com, var1 = "INC", var2 = "TH", key = "EPT")
com$sdev <- sdev(x = com, var1 = "INC", var2 = "TH", order = 1)
# Synthesis barplot (3 territorial units)
plot_mst(x = com, gdevrel = "gdev", tdevrel = "tdev", sdevrel = "sdev", lib.var = "LIBCOM",
         lib.val = c("Neuilly-sur-Seine", "Clichy-sous-Bois", "Les Lilas"))
```
<span id="page-16-1"></span>sdev *Spatial Deviation*

# Description

Compute the deviation of each territorial unit as regards to its geographical neighborhood. Neighborhood is defined either by contiguity order, by a distance value or by a personal matrix (travel time...)

#### Usage

 $sdev(x, var1, var2, type = "rel", xid, order, dist, mat)$ 

# Arguments

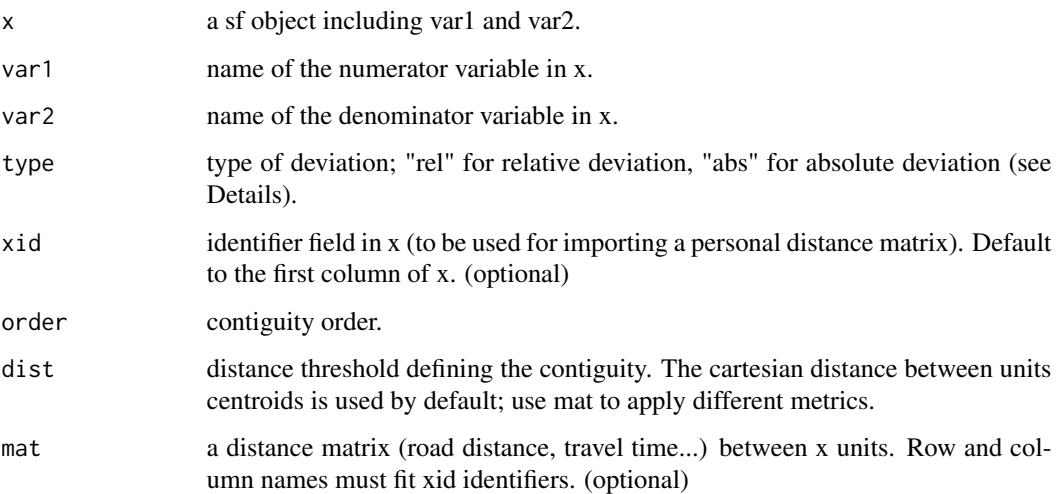

The relative spatial deviation is the ratio between var1/var2 and var1/var2 in the specified neighborhood. Values greater than 100 indicate that the unit ratio is greater than the ratio in its neighborhood. Values lower than 100 indicate that the unit ratio is lower than the ratio in its neighborhood. The absolute spatial deviation is the amount of numerator that could be moved to obtain the same ratio in all units of its neighborhood.

# Value

A vector is returned.

```
# Load data
library(sf)
com <- st_read(system.file("metroparis.gpkg", package = "MTA"), layer = "com", quiet = TRUE)
ept <- st_read(system.file("metroparis.gpkg", package = "MTA"), layer = "ept", quiet = TRUE)
cardist <- read.table(system.file("cardist.txt", package = "MTA"), check.names = FALSE)
cardist <- as.matrix(cardist)
# compute absolute spatial deviation in a neighborhood defined by a contiguity
# order of 1.
com$sdevabs <- sdev(x = com, var1 = "INC", var2 = "TH", order = 1, type = "abs")
#compute relative spatial deviation in a neighborhood defined within a distance
# of 5km between communes' centroids
com$sdevrel \le sdev(x = com, var1 = "INC", var2 = "TH", type = "rel", dist = 5000)
# compute absolute spatial deviation in a neighborhood defined within a road
# travel time of 10 minutes by car
com$scardevabs <- sdev(x = com, var1 = "INC", var2 = "TH", type = "abs", dist = 10, mat = cardist)
# compute relative spatial deviation in a neighborhood defined within a road
# travel time of 10 minutes by car
com$scardevrel <- sdev(x = com, var1 = "INC", var2 = "TH", type = "rel", dist = 10, mat = cardist)
if(require(mapsf)){
# relative deviation map
# set breaks
bks <- c(min(com$scardevrel), 75, 100, 125, 150, max(com$scardevrel))
# plot a choropleth map of the relative spatial deviation
mf_map(x = com, var = "scardevrel", type = "choro", leg_pos = "topleft",leg_title = "Relative Deviation\n(100 = spatial average)",
       breaks = bks, border = NA,
       pal = c("#91BFDB", "#E0F3F8", "#FEE090", "#FC8D59", "#D73027"))
# add EPT boundaries
mf_map(x = ept, col = NA, add = TRUE)# layout
mf_layout(title = "Spatial Deviation (neighborhood : 10 minutes by car)",
          credits = paste0("Sources: GEOFLA® 2015 v2.1, Apur, impots.gouv.fr",
```
<span id="page-18-0"></span>tdev 19

```
"\nMTA", packageVersion("MTA")),
arrow = FALSE)
```
}

<span id="page-18-1"></span>tdev *Territorial Deviation*

#### Description

Compute the deviation of each territorial unit as regards to an intermediate territorial level of reference.

# Usage

 $tdev(x, var1, var2, type = "rel", key)$ 

# Arguments

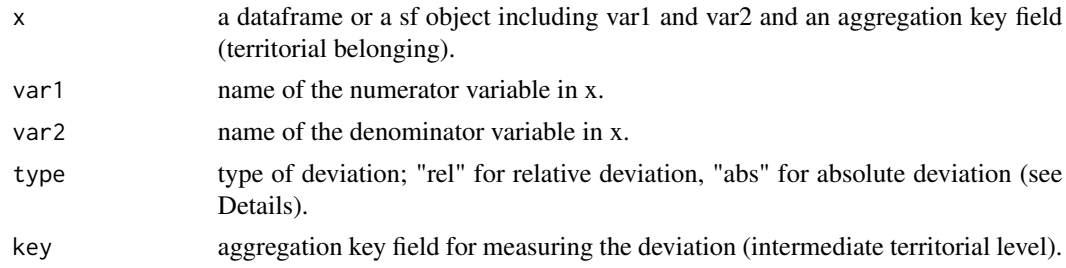

# Details

The relative territorial deviation is the ratio between var1/var2 and var1/var2 at the aggregated level. Values greater than 100 indicate that the unit ratio is greater than the ratio at the aggregated level. Values lower than 100 indicate that the unit ratio is lower than the ratio of the aggregated level. The absolute territorial deviation is the amount of numerator that could be moved to obtain the ratio of the aggregated level on all belonging units.

# Value

A vector is returned.

```
# Load data
library(sf)
com <- st_read(system.file("metroparis.gpkg", package = "MTA"), layer = "com", quiet = TRUE)
ept <- st_read(system.file("metroparis.gpkg", package = "MTA"), layer = "ept", quiet = TRUE)
# compute absolute territorial deviation
com$tdevabs <- tdev(x = com, var1 = "INC", var2 = "TH", key = "EPT",
                    type = "abs")
```

```
# compute relative territorial deviation
com$tdevrel <- tdev(x = com, var1 = "INC", var2 = "TH", key = "EPT",
                    type = "rel")
if(require(mapsf)){
# relative deviation map
# set breaks
bks <- c(min(com$tdevrel), 80, 91, 100, 110, 125, max(com$tdevrel))
# plot a choropleth map of the relative territorial deviation
mf_map(x = com, var = "tdevrel", type = "choro", leg_pos = "topleft",leg_title = "Relative Deviation\n(100 = general average)",
       breaks = bks, border = NA,
       pal = c("#4575B4", "#91BFDB", "#E0F3F8", "#FEE090", "#FC8D59", "#D73027"))
# add EPT boundaries
mf_map(x = ept, col = NA, add = TRUE)# layout
mf_layout(title = "Territorial Deviation (reference: EPT of belonging)",
        credits = paste0("Sources: GEOFLA® 2015 v2.1, Apur, impots.gouv.fr",
                          "\nMTA", packageVersion("MTA")),
         arrow = FALSE)
# absolute deviation map
com$sign <- ifelse(test = com$tdevabs < 0, yes = "Under-Income", no = "Over-Income")
mf_map(ept)
mf_map(x = com, var = c("tdevabs", "sign"), type = "prop_typeo", inches = 0.2,leg_title = c("Absolute Deviation\n(Income redistribution, euros)",
                    "Redistribution direction"),
      leg_pos = c("topleft", "topright"), leg_val_rnd = -2,val_order = c("Under-Income", "Over-Income"),
      pal = c("#ff0000","#0000ff"), add = TRUE)
# layout
mf_layout(title = "Territorial Deviation (reference: EPT of belonging)",
        credits = paste0("Sources: GEOFLA® 2015 v2.1, Apur, impots.gouv.fr",
                          "\nMTA", packageVersion("MTA")),
         arrow = FALSE)
}
```
# <span id="page-20-0"></span>Index

bidev, [2,](#page-1-0) *[13](#page-12-0)* cardist, [3](#page-2-0) com, *[3](#page-2-0)*, [4](#page-3-0) ept, [4](#page-3-0) gdev, [5,](#page-4-0) *[13](#page-12-0)* map\_bidev, [6,](#page-5-0) *[13](#page-12-0)* map\_mst, [8,](#page-7-0) *[13](#page-12-0)* mas, [11,](#page-10-0) *[13](#page-12-0)* mst, [12,](#page-11-0) *[13](#page-12-0)* MTA, [13](#page-12-0) plot\_bidev, *[13](#page-12-0)*, [14](#page-13-0) plot\_mst, *[13](#page-12-0)*, [16](#page-15-0) sdev, *[13](#page-12-0)*, [17](#page-16-0) tdev, *[13](#page-12-0)*, [19](#page-18-0)